## Programmation Concurrente, Réactive et Répartie Cours N◦5

Emmanuel Chailloux

Master d'Informatique Université Pierre et Marie Curie

année 2014-2015

Cours 5 - Programmation Concurrente, Réactive et Répartie (PC2R - 4I507) - année 2014/2015 - 1 / 48

## Cours 5 : Programmation répartie

- $\blacktriangleright$  Interneteries
- $\blacktriangleright$  Client/serveur
- $\blacktriangleright$  Exemples en OCaml
- $\blacktriangleright$  Classes Java
- $\blacktriangleright$  clients/serveur multi-langages

#### Internet

- **F** réseau de réseaux
- $\blacktriangleright$  2 protocoles :
	- $\blacktriangleright$  IPv4
	- $\blacktriangleright$  et IPv6

#### **Machines**

 $\blacktriangleright$  les passerelles

opèrent le passage d'un réseau à un autre;

#### $\blacktriangleright$  les routeurs

connaissent, en partie, la topologie d'Internet et opèrent l'acheminement des données;

 $\blacktriangleright$  les serveurs de noms connaissent la correspondance entre noms de machines et adresses réseau.

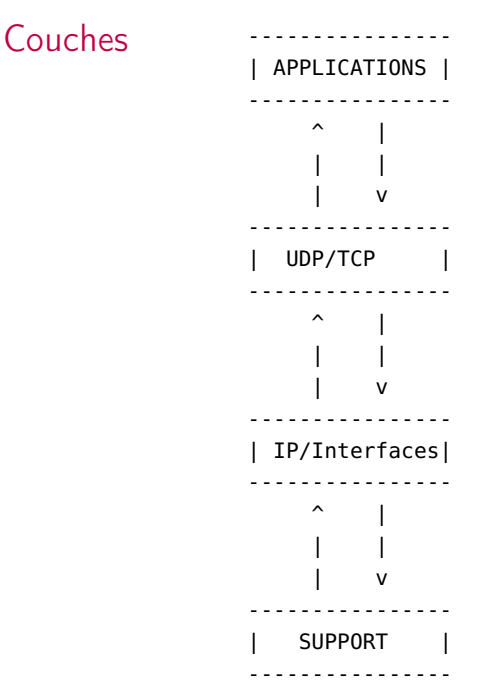

Cours 5 - Programmation Concurrente, Réactive et Répartie (PC2R - 4I507) - année 2014/2015 - 5 / 48

- $\triangleright$  unité de transfert : datagramme (paquet) contient un entête et des données
- <sup>I</sup> entête : contient les adresses du destinataire et du receveur
- $\triangleright$  non fiable : ni le bon ordre, ni le bon port, ni la non duplication des paquets transmis
- $\triangleright$  routage correct et signalisation d'erreur (si un paquet n'a pas pu arriver à destination)

#### User Datagram Protocol

- $\blacktriangleright$  sans connexion non fiable
- à la manière d'IP pour les interfaces

## TCP

#### Transfert Control Protocol

- $\blacktriangleright$  mode connecté et fiable
- $\blacktriangleright$  gestion d'acquitement
- $\blacktriangleright$  gestion de la retransmission
- **Execution de l'ordonnacement des paquets**

Optimisation de la transmission par des techniques de fenetrage

#### Services standard en mode client-serveur

- ► FTP (File Transfert Protocol)
- TELNET (Terminal Transfert Protocol)
- ▶ SMTP (Simple Mail Transfert Protocol)
- ▶ HTTP (Hyper Text Transfert Protocol)
- D'autres services utilisent ce modèle client-serveur :
	- $\triangleright$  NFS (Network File System)
	- $\blacktriangleright$  X-Window
	- $\blacktriangleright$  les services UNIX : rlogin, rwho ...

Communication par sockets

## Module Unix (OCaml) - adressage IP

type abstrait : *inet addr* pour les adresses IP

```
1 | Unix.inet_addr_of_string ;;
2 Unix.string_of_inet_addr ;;
3 Unix.string_of_inet_addr (Unix.inet_addr_of_string "132.227.89.02") ;;
```
La structure des entrées de la base d'adresse est représentée par :

```
1 type host_entry =
\begin{array}{c|c} 2 & {\text{h_name : string}}; \\ 3 & {\text{h}_\text{aliases : stri}} \end{array}h_aliases : string array;
4 h_addrtype : socket_domain;
5 \mid h_addr_list : inet_addr array } ;;
```
Les deux premiers champs contiennent le nom de la machine et ses alias, le troisième, le type d'adresse et le dernier, la liste des adresses des interfaces de la machine.

## nom ou adresse d'une interface

On obtient le nom de sa machine par la fonction :

```
1 | Unix.gethostname ;;
2 \midlet my_name = Unix.gethostname();
```
Les fonctions d'interrogation de la base d'adresses nécessitent en entrée soit le nom, soit l'adresse de la machine.

```
1 | Unix.gethostbyname ;;
2 \left| \begin{array}{cc} \text{Unix.gethostbyaddr} \text{;} \\ \text{let mv\_entrie_bvname} \end{array} \right.let my_entrie_byname = Unix.gethostbyname my_name ::
4 let my_addr = my_entrie_byname.Unix.h_addr_list.(0) ;;
5 let my_entrie_byaddr = Unix.gethostbyaddr my_addr ;;
6 let my_full_name = my_entrie_byaddr.Unix.h_name ;;
```
Ces fonctions déclenchent l'exception Not\_found en cas d'échec de la requête.

#### base de services

La base de services contient la correspondance entre noms de service et numéros de port. La plupart des services standards d'Internet sont standardisés. La structure des entrées de la base de services est :

```
1 type service_entry =
\begin{array}{c|c} 2 & \text{fs\_name : string;} \\ \hline 3 & \text{s aliases : stri.} \end{array}s_aliases : string array;
4 s_port : int;
5 \mid s proto : string } ::
```
Les premiers champs sont le nom du service et ses éventuels alias, le troisième contient le numéro de port du service et le dernier, le nom du protocole utilisé. Un service est en fait caractérisé par son numéro de port et son protocole. Les fonction d'interrogation sont :

```
1 | Unix.getservbyname ;;
2 Unix.getservbyport ::
3 Unix.getservbyport 80 "tcp" ;;
```

```
4 | Unix.getservbyname "ftp" "tcp";
```
Cours 5 - Programmation Concurrente, Réactive et Répartie (PC2R - 4I507) - année 2014/2015 - 12 / 48

## Prises de communication

La métaphore classique est de comparer les sockets aux postes téléphoniques.

- ▶ Pour fonctionner ils doivent être raccordés au réseau (socket).
- ▶ Pour recevoir un appel ils doivent posséder un numéro de type sock addr (*bind*).
- $\triangleright$  Pendant un appel, il est possible de recevoir un autre appel si la configuration le permet (listen).
- <sup>I</sup> Il n'est pas nécessaire d'avoir soi-même un numéro pour appeler un autre poste (connect); une fois la connexion établie la communication est dans les deux sens.

#### Domaines

Suivant qu'une prise est destinée à la communication interne ou externe elles appartiennent à un domaine différent. La bibliothèque Unix définit deux domaines possibles correspondant aux constructeurs du type :

1 **type** socket\_domain = PF\_UNIX | PF\_INET;;

Le premier domaine correspond à la communication locale et le second, à la communication transitant sur le réseau Internet. Ce sont là les principaux domaines d'application des sockets.

### Types et protocoles

Quelque soit leur domaine, les sockets définissent certaines propriétés de communications (fiabilité, ordonnancement, etc.) représentées par les constructeurs du type :

1 **type** socket\_type = SOCK\_STREAM | SOCK\_DGRAM 2 | SOCK\_SEQPACKET | SOCK\_RAW ;;

Suivant le type de socket utilisé, le protocole sous-jacent à la communication obéira aux caractéristiques définies. À chaque type de communication est associé un protocole par défaut. En fait, nous n'utiliserons ici que le premier type de communication : SOCK\_STREAM avec le protocole par défaut TCP. Il garantit fiabilité, ordonnancement et non duplication des messages échangés et fonctionne en mode connecté.

## Création

La fonction de création d'une socket est :

```
1 Unix.socket ::
\begin{array}{c|c} 2 & -: \text{Unix.socket\_domain} \rightarrow \ \hline \end{array}3 Unix.socket_type -> int -> Unix.file_descr = <fun>
```
Le troisième argument (de type int) permet de préciser le protocole associé à la communication. La valeur 0 est interprétée comme « le protocole par défaut » associé au couple (domaine,type), arguments de la création de la socket. La valeur de retour de cette fonction est un descripteur de fichier. Ainsi les échanges pourront se faire en utilisant les fonctions standards, du module Unix, d'entrées-sorties.

```
Créons une socket TCP/IP :
```

```
1 let s_descr = Unix.socket Unix.PF_INET
2 Unix.SOCK STREAM 0 ::
```
#### Adresse et connexion

Une socket que l'on vient de créer ne possède pas d'adresse. Pour qu'une connexion puisse s'établir entre deux sockets, l'appelant doit connaître l'adresse du récepteur.

L'adresse d'une socket (TCP/IP) est constituée d'une adresse IP et d'un numéro de port. correspondant au type suivant :

```
\frac{1}{2} type sockaddr =
      2 ADDR_UNIX of string | ADDR_INET of inet_addr * int ;;
```
L'entier qui fait partie de l'adresse des sockets du domaine Internet correspond au numéro de port.

## Attribution d'une adresse

La première chose à faire, pour pouvoir recevoir des appels, après la création d'une socket est de lui attribuer, de la lier à, une adresse. C'est le rôle de la fonction :

```
1 #Unix.bind ;;
```

```
2 \vert \cdot \rangle : Unix.file_descr \cdot > Unix.sockaddr \cdot > unit = \langlefun >
```
En effet, nous avons déjà un descripteur de socket, mais l'adresse qui lui est attachée à la création ne peut guère nous être utile comme le montre l'exemple suivant :

```
1 let (addr_in, p_num) =
2 match Unix.getsockname s_descr with
3 \mid Unix.ADDR_INET (a,n) \rightarrow (a,n)4 \mid \cdot \cdot \cdot failwith "pas INET";;
5 \times 5 val addr in : Unix.inet addr = \langleabstr>
6 \mid val p_num : int = 0
7 Unix.string_of_inet_addr addr_in;;
8 \mid .: string = "0.0.0.0"
```
## Capacité d'écoute/réception (1)

Il faut encore procéder à deux opérations avant que notre socket soit complètement opérationnelle pour recevoir des appels : définir sa capacité d'écoute et se mettre effectivement à l'écoute. C'est le rôle respectif de :

```
1 # Unix.listen;;
```

```
2 - : Unix.file_descr -> int -> unit = <fun>
```
Le second argument (de type int) de la fonction listen indique le nombre maximal de connexions en attente toléré.

## Capacité d'écoute/réception (2)

et de :

```
1 # Unix.accept;;
2 \vert : Unix.file_descr -> Unix.file_descr * Unix.sockaddr = <br>3 \vert3 <fun>
```
L'appel de la fonction accept attend une demande de connexion. Quand celle-ci survient la fonction accept se termine et retourne l'adresse de la socket ayant appelée ainsi qu'un nouveau descripteur de socket, (dite socket de service). Cette socket de service est automatiquement liée à une adresse. La fonction accept ne s'applique qu'aux sockets ayant exécuté un listen, c'est-à-dire aux sockets ayant paramètrées la file d'attente des demandes de connexion.

#### demande de connexion

La fonction duale de accept est ;

```
1 # Unix.connect;;
```
2  $\vert$  - : Unix.file\_descr -> Unix.sockaddr -> unit = <fun>

Un appel à Unix.connect s\_descr s\_addr établit un connexion entre la socket locale s\_descr (qui est automatiquement liée) et la socket d'adresse s\_addr.

## Modèle client-serveur

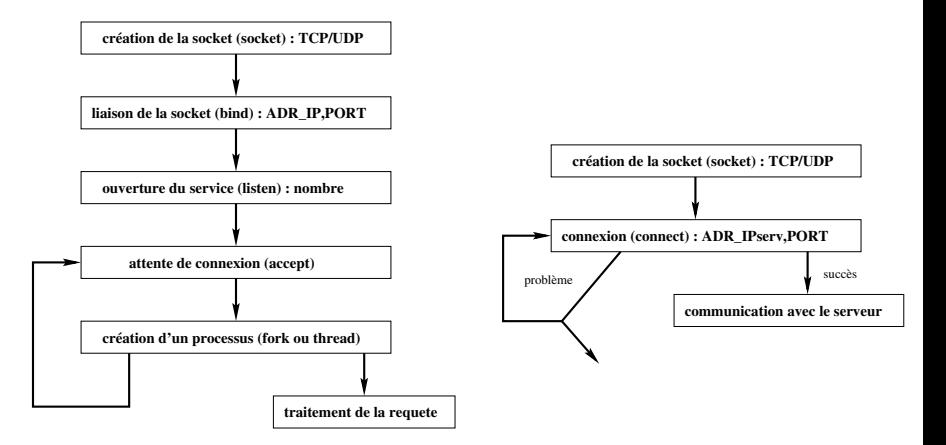

Figure : Schéma des actions d'un serveur et d'un client

#### Cours 5 - Programmation Concurrente, Réactive et Répartie (PC2R - 4I507) - année 2014/2015 - 22 / 48

## Programmation d'un client-serveur

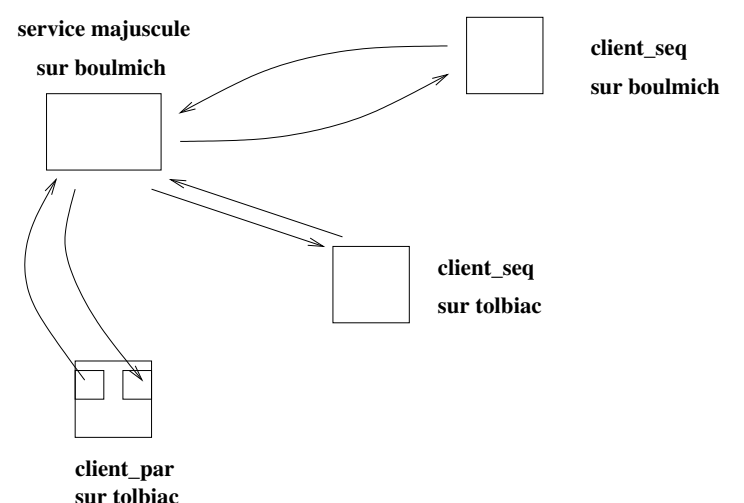

Service MAJUSCULE et des clients : certains tournent sur la même machine que le serveur et d'autres se trouvent sur des machines distantes.

Cours 5 - Programmation Concurrente, Réactive et Répartie (PC2R - 4I507) - année 2014/2015 - 23 / 48

## server.ml (1)

```
\frac{1}{2} (* ocamlc -o serv.exe -thread -custom unix.cma threads.cma server.ml<br>2
 \begin{array}{c|c}\n2 & -c \text{clib -lthreads -cclib -lunix *} \\
3 & \text{class virtual server port n =}\n\end{array}3 class virtual server port n =
 4 object (s)
 5 val port_num = port
6 \mid val nb_pending = n
 7 \mid val sock = ThreadUnix.socket Unix.PF_INET Unix.SOCK_STREAM 0
8 method start () =
9 let host = Unix.gethostbyname (Unix.gethostname()) in
10 let h_addr = host.Unix.h_addr_list.(0) in
11 let sock_addr = Unix.ADDR_INET(h_addr, port_num) in
12 Unix.bind sock sock_addr;
13 Unix.listen sock nb_pending ;
14 while true do
15 let (service_sock, client_sock_addr) =
16 ThreadUnix.accept sock
17 in s#treat service_sock client_sock_addr
18 done
19 method virtual treat : Unix.file_descr -> Unix.sockaddr -> unit
20 end ;;
```
## server.ml (2)

```
1 let gen_num = let c = ref 0 in (fun () -> incr c; !c) ;;
 2 class virtual connexion sd (sa : Unix.sockaddr) b =
 3 object (self)
 4 \mid \text{val} \leq \text{descr} = \text{sd}5 \mid \text{val} \cdot \text{addr} = \text{sa}6 val mutable numero = \theta<br>
\frac{7}{7} val mutable debug = b
      val mutable debug = b
8 \mid method set_debug b = debug <- b
9 initializer
10 numero <- gen_num();
11 if debug then (
12 Printf.printf "TRACE.connexion : objet traitant %d cree\n" numero ;
13 print_newline())
14 method start () = Thread.create (fun x -> self#run x ; self#stop x) ()
15 method stop() =
16 if debug then (
17 Printf.printf "TRACE.connexion : fin objet traitant %d\n" numero ;
18 print_newline () );
19 Unix.close s_descr
20 method virtual run : unit -> unit
21 end;;
```
# server.ml (3)

```
1 exception Fin ;;
2 let my_input_line fd =
3 let s = " " and r = ref "" in
4 while (ThreadUnix.read fd s 0 1 > 0) && s.[0] <> '\n'
5 do r := !r ^s done ;
6 !r ::
7 class connexion_maj sd sa b =
8 object(self)
9 inherit connexion sd sa b
10 \parallel method run () =
11 try
12 while true do
13 let ligne = my_input_line s_descr
14 in if (ligne = ^{\circ\circ}) or (ligne = ^{\circ}\sqrt{013}^{\circ}) then raise Fin;
15 let result = (String.uppercase ligne)^"\n"
16 in ignore (ThreadUnix.write s_descr result 0
17 (String.length result))
18 done
19 with
20 Fin -> ()
21 | exn -> print_string (Printexc.to_string exn) ; print_newline()
22 end ;;
```
## server.ml (4)

```
1 \vert class server_maj port n =
 2 object(s)
 3 inherit server port n
 4 \mid method treat s sa =
 5 ignore( (new connexion_maj s sa true)#start())
 6 end;;
7
\begin{array}{c|c} 8 & (*\\ 9 & 1 \end{array}val main : unit -> unit
10 \mid * \rangle11
12 let main () =
13 if Array.length Sys.argv < 3
14 then Printf.printf "usage : server port num\n"
15 else
16 let port = int_of_string(Sys.argv.(1))
17 \vert and n = int_of_string(Sys.argv.(2)) in
18 (new server_maj port n )#start();;
19
20 main();;
```
#### Cours 5 - Programmation Concurrente, Réactive et Répartie (PC2R - 4I507) - année 2014/2015 - 27 / 48

## client.ml (1)

```
1 (* ocamlc -o client.exe -thread -custom unix.cma threads.cma client.ml
              2 -cclib -lthreads -cclib -lunix *)
 3
 4 class virtual client serv p =
5 object(s)
6 val sock = ThreadUnix.socket Unix.PF_INET Unix.SOCK_STREAM 0
 7 \mid val port_num = p
8 val server = serv
9
10 method start () =
11 let host = Unix.gethostbyname server in
12 let h_addr = host.Unix.h_addr_list.(0) in
13 let sock_addr = Unix.ADDR_INET(h_addr,port_num) in
14 Unix.connect sock sock addr:
15 s#treat sock sock_addr:
16 Unix.close sock
17 method virtual treat : Unix.file_descr -> Unix.sockaddr -> unit
18 end;;
```
## client.ml (2)

```
1
2 class client_maj s p =
3 object
4 inherit client s p
5 method treat s sa =
6 try
7 while true do
8 let si = (my\_input\_line Unix.stdin) \land "\land "in
9 ignore (ThreadUnix.write s si 0 (String.length si));
10 let so = (my_input_line s) in
11 if so = "" then raise Fin
12 else (Printf.printf "%s\n" so; flush stdout)
13 done
14 with Fin -> ()
15 end;;
```
# client.ml (3)

```
\frac{1}{2}\begin{array}{c|c} 2 & \text{let } \text{main} \end{array} () = \begin{array}{c} 3 & \text{if } \text{Array}.\text{let} \end{array}3 if Array.length Sys.argv < 3
 4 then Printf.printf "usage : client server port\n"
 5 else
 6 let port = int_of_string(Sys.argv.(2))
 7 \mid and s = (Sys.argv.(1)) in
 8 (new client_maj s port )#start();;
 9
10 \mid \text{main}();;
```
## client-serveur à plusieurs niveaux

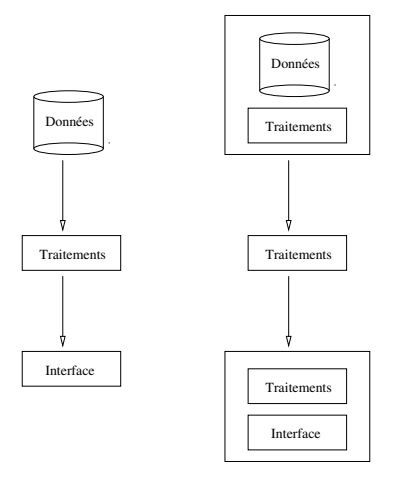

Différentes architectures de clients-serveurs :

Chaque niveau peut être implanté sur des machines différentes.

L'interface utilisateur s'exécute sur les machines des utilisateurs de l'application.

Cours 5 - Programmation Concurrente, Réactive et Répartie (PC2R - 4I507) - année 2014/2015 - 31 / 48

#### communications

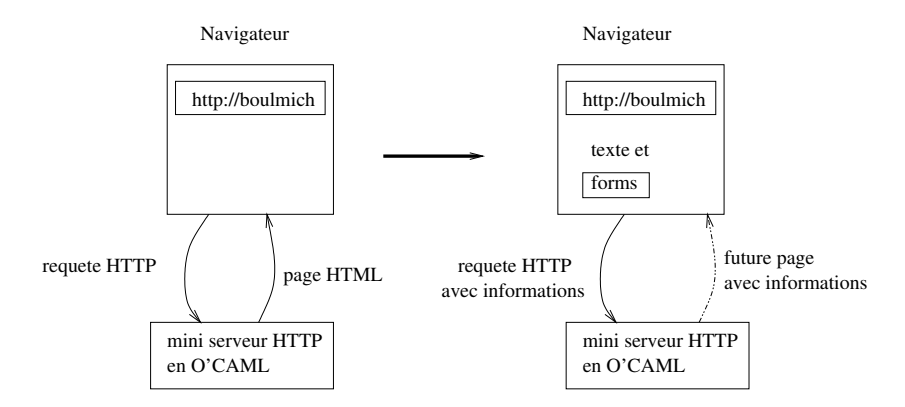

Figure : Communication entre un navigateur et un serveur OCaml

Cours 5 - Programmation Concurrente, Réactive et Répartie (PC2R - 4I507) - année 2014/2015 - 32 / 48

#### Sockets

paquetage : java.net : fournit un ensemble de classes pour communiquer sur le réseau Internet.

- $\triangleright$  classe de bas niveau : pour les couches basses (DatagramPacket,...)
- $\triangleright$  et de haut niveau : pour les clients/serveurs

La classe InetAddress représente les adresses Internet. Elle est utilisée dans la classe Socket.

#### Classes de bas niveau

- ▶ DatagramPacket : objets qui contiendront les donnés envoyées ou reçues ainsi que l'adresse de destination ou de provenance du datagram;
- ▶ DatagramSocket : création de socket UDP

## API Java (1)

Constructeurs et méthodes des classes de bas niveau :

- ▶ : DatagramPacket
	- ▶ public DatagramPacket(byte []buffer,int taille)
	- ▶ public DatagramPacket(byte []buffer, int taille, InetAddress adresse, int port)

## API Java (2)

Constructeurs et méthodes des classes de bas niveau :

- ▶ DatagramSocket
	- ▶ public DatagramSocket() throws SocketException
	- $\blacktriangleright$  public DatagramSocket(int port) throws SocketException
	- $\rightarrow$  public void send(DatagramPacket data) throws IOException
	- ▶ public synchronized void receive(DatagramPacket data) throws IOException
	- ▶ public synchronized void setSoTimeOut (int timeout) throws SocketException

## Exemple de client/serveur

Conversion de chaînes en MAJUSCULE (reprend le serveur Echo de "Java et Internet").

- <sup>I</sup> SMAJUDP : clase du serveur (ne répond qu'une seule fois)
- $\triangleright$  CMAJUDP : classe du client

## Serveur

```
1 class SMAJUDP {
 2 | public static void main(String []a) {
 3 \mid int port = 4321:
 4 int taille = 1024;
 5 byte []buffer= new byte [1024];
6 try {
 7 DatagramSocket socket = new DatagramSocket(port);
8 DatagramPacket data = new DatagramPacket(buffer,buffer.length);
9 socket.receive(data);
10
11 \vert String s = (new String(data.getData()));
12 System.out.println("serveur R: " + s);
13
14 s = s.toUpperCase();
15 System.out.println("serveur E: " + s);
16 data.setData(s.getBytes());
17
18 socket.send(data);
19 }
20 catch (SocketException se) {}
21 | catch (IOException e) {}
22 }
23 }
```
## Client

```
1 class CMAJUDP {
 2 public static void main (String []a) {
 3 \mid int port = 4321:
 4 InetAddress adr = null;
 5 try {
6 \Box adr = InetAddress.getByName(a[0]);
 7 DatagramSocket socket = new DatagramSocket();
8 String s = "Le petit chat est mort.";
9 \mid byte [] buffer = s.getBytes();
10 DatagramPacket data = new DatagramPacket(buffer,buffer.length,adr,port);
11
12 System.out.println("client E: "+s);
13 socket.send(data):
14 // ...
15 socket.receive(data);
16 String r = new String(data.getData());
17 System.out.println("client R: "+r);
18 socket.close();
19 }
20 catch (UnknownHostException ue) {}
21 catch (SocketException se) {}
22 catch (IOException ie) {}
23 }
24 }
```
#### Classes de haut niveau

- ▶ ServerSocket : méthode accept retourne une socket quand une demande est reçue;
- $\triangleright$  Socket (classe finale) : pour la communication à travers le réseau. Les méthodes getOutputStream() et getInputStream permettent de récupérer les canaux de communication.
- ▶ URL : permet de dialoguer via une URL.

## Exemple de client/serveur

Conversion de chaînes en MAJUSCULE via un serveur (Java : de l'esprit à la méthode)

Le serveur est construit à partir de 2 classes :

- ▶ Serveur : classe générique (au numéro du port près)
- $\triangleright$  Connexion : pour les canaux et le traitement

Lors d'une connexion d'un client au serveur (Serveur.run()) une nouvelle instance de Connexion est créée.

#### Partie serveur générique

```
1 public class Serveur extends Thread {
 2 protected static final int PORT =45678:
 3 protected ServerSocket ecoute:
 4 Serveur () {
 5 try {ecoute = new ServerSocket(PORT);}
6 catch (IOException e){
 7 System.err.println(e.getMessage());
8 System.exit(1);
9 }
10 System.out.println("Serveur en ecoute sur le port : "+PORT);
11 this.start();
12 }
13 public void run (){
14 try {
15 while (true){
16 Socket client=ecoute.accept();
17 Connexion c = new Connexion (client);
18 }}
19 catch (IOException e){System.err.println(e.getMessage());System.exit(1);}
2021 public static void main (String[] args){new Serveur();}
22 }
```
#### Cours 5 - Programmation Concurrente, Réactive et Répartie (PC2R - 4I507) - année 2014/2015 - 42 / 48

## Partie serveur spécifique

```
1 class Connexion extends Thread {
 2 protected Socket client; protected DataInputStream in; protected PrintStream←
           out;
 3 public Connexion(Socket client_soc){
 4 client=client_soc;
 5 try {
 6 in=new DataInputStream(client.getInputStream());
 7 | out=new PrintStream(client.getOutputStream()); }
8 catch (IOException e){
9 try {client.close();} catch (IOException e1){}
10 System.err.println(e.getMessage());
11 | return; }
12 this.start():
13 }
14 public void run(){
15 try {
16 while (true) {
17 String ligne=in.readLine();
18 if (ligne.toUpperCase().compareTo("FIN")==0) break;
19 System.out.println(ligne.toUpperCase());
20 out.println(ligne.toUpperCase()); out.flush();
21 \mid \}22 catch (IOException e) {System.out.println("connexion : "+e.toString()):}
23 finally {try {client.close();} catch (IOException e) {}}
24 |Cours 5 - Programmation Concurrente, Réactive et Répartie (PC2R - 41507) - année 2014/2015 - 43 / 48
```
## Partie client (1)

```
1 public class Client {
 2 protected static final int PORT=45678;<br>3 public static yoid main(String[1 args)
    public static void main(String[] args) { Socket s=null:
4 if (args.length != 1) {
5 System.err.println("Usage: java Client <hote>");
6 \mid System.exit(1): }
 7 try { s=new Socket (args[0],PORT);
8 DataInputStream canalLecture = new DataInputStream(s.getInputStream());
9 DataInputStream console = new DataInputStream (s.getInputStream());
10 PrintStream canalEcriture = new PrintStream(s.getOutputStream());
11 System.out.println("Connexion etablie : "+
12 | s.getInetAddress()+" port : "+s.getPort());
13 String ligne = new String();
14 char c;
```
## Partie client (2)

```
1 while (true) { System.out.print("?"); System.out.flush();
 2 \mid ligne = "";
 3 while ((c=(char)System.in.read()) != '\n') {ligne=ligne+c;}
 4 canalEcriture.println(ligne); canalEcriture.flush();
 5 ligne=canalLecture.readLine();
6 if (ligne == null) {System.out.println("Connexion terminee"); break;}<br>7 System.out.println("I"+ligne):
           System.out.println("!"+ligne);
8 }}
9 catch (IOException e) {System.err.println(e); }
10 finally { try {if (s != null) s.close();} catch (IOException e2) {}
11 \mid \}12 }
13 }
```
#### Exécution

[chaillou@ippc56]\$ java Serveur Serveur en ecoute sur le port : 45678 ADIEU MONDE CRUEL

coté client

[chaillou@ippc56]\$ java Client ippc56 Connexion etablie : ippc56/134.157.116.56 port : 45678 ?adieu !ADIEU ?monde cruel !MONDE CRUEL ?fin Connexion terminee

Pour établir un nouveau service, il est souvent nécessaire de définir un "protocole" de communication entre le serveur et les clients.

- $\blacktriangleright$  HTTP
- $\blacktriangleright$  FTP

. . .

 $\triangleright$  SQL serveur

## Exemples de protocole

Devoirs de programmation:

 $\triangleright$  2010-2011 : « Shoot the targets » (tir au pistole multi-joueurs)

http://www-apr.lip6.fr/ chaillou/Public/enseignement/2010-

2011/pc2r/public/devoir/devoir.html

▶ 2011-2012 : PC2RON (un TRON multi-joueurs) http://www-apr.lip6.fr/ chaillou/Public/enseignement/2011- 2012/pc2r/public/projet.pdf

 $\triangleright$  2012-2013 : Bataille navale royale (une bataille navale multi-joueurs) http://www-apr.lip6.fr/ chaillou/Public/enseignement/2012- 2013/pc2r/public/projet.pdf

 $\triangleright$  2013-2014 : iSketch (Jeu de dessin multi-joueurs) http://wwwapr.lip6.fr/ chaillou/Public/enseignement/2013-2014/pc2r/public/projet.pdf

Cours 5 - Programmation Concurrente, Réactive et Répartie (PC2R - 4I507) - année 2014/2015 - 48 / 48